## **Oranssi kilpi – Palvelu (service) ei vastaa**

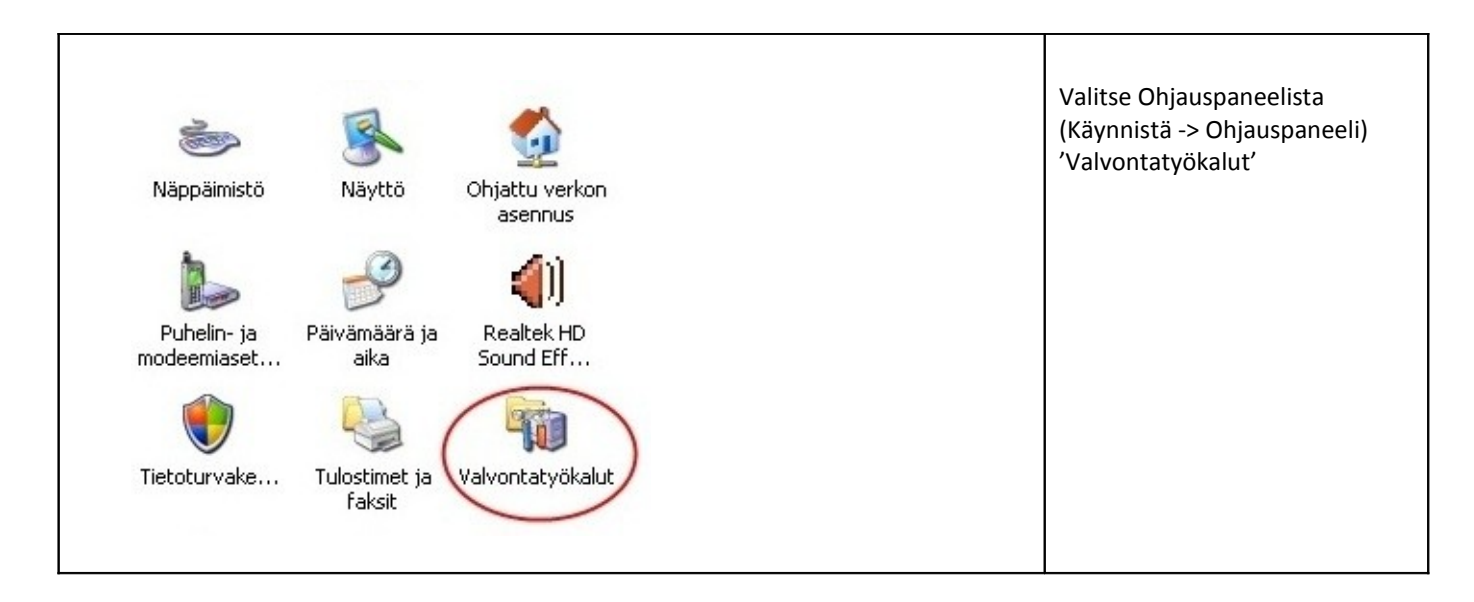

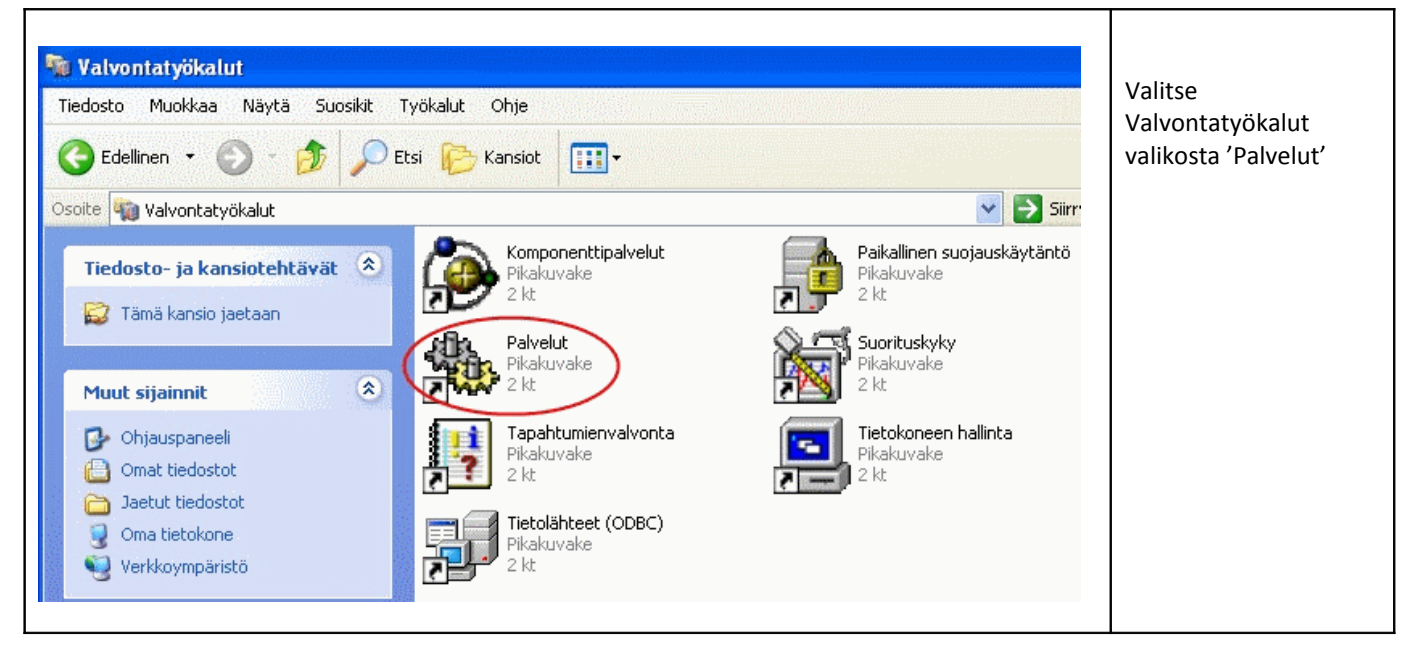

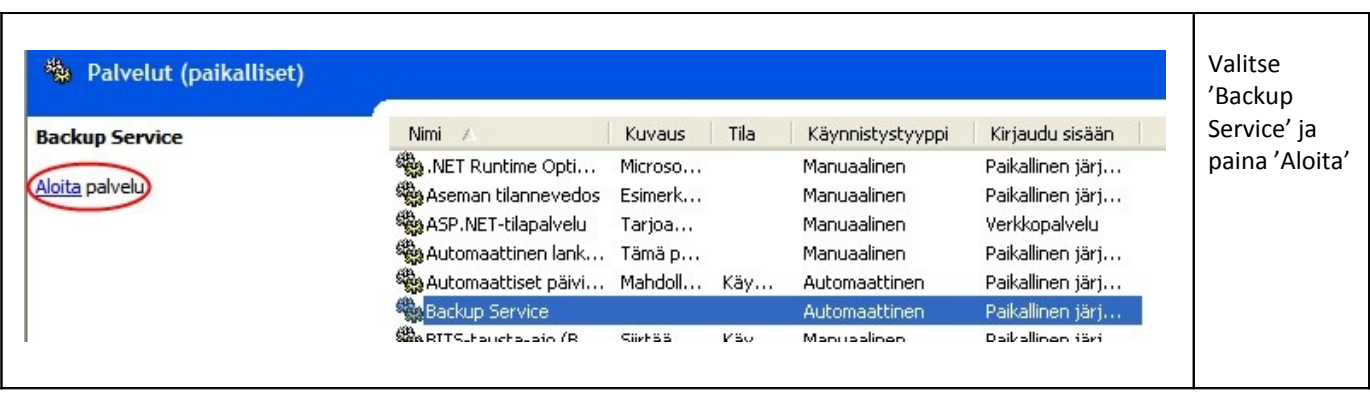

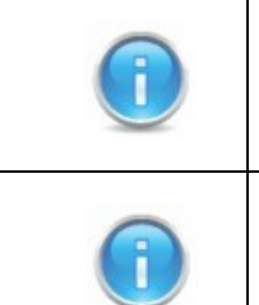

Ongelma voi myös ratketa käynnistämällä tietokone uudelleen.

Uusimmassa versiossa service käynnistyy uudelleen itsestään.